# Cross Site Scripting

COMP620

# *"If what you are getting online is for free, you are not the customer, you are the product."*

#### Jonathan Zittrain

professor of Internet law

# Typical Web Application Design

- Runs on a Web server and the client's browser
	- HTML and JavaScript on the browser
	- PHP and SQL on the server
- The user enters data on the web form
- JavaScript sends the data to the server as a request to execute a program on the server
- The program executes on the server possibly accessing data bases or other server data
- Data is returned to the client browser, often in XML format
- JavaScript receives the data and displays it in the browser

# Displaying Data

• Consider an element in HTML

**<p id="thing">Mom and apple pie</p>**

• The text can be changed by JavaScript

```
<script>
document.getElementById("thing").innerHTML =
         "Evil and corruption";
</script>
```
• Any JavaScript in the replacement text will be executed

# Threats along the way

- Input data with JavaScript might be displayed
	- Cross Site Scripting
- HTTP sent to and from the server might be modified – Parameter modification
- Input data used to create an SQL request could create an unintentional command
	- SQL Injection

#### XSS Example

- Client browser script asks the user for their name
- It sends a message to the web server

https://example.com/myapp.php?user=Ken

#### XSS Example

• The name is "Reflected" back from the Web server to the client in a web page

<p>Hello Ken.</p>

#### XSS Example

• Instead of entering their name at the prompt, the user could enter

<script>alert('Got you');</script>

• When displayed on a web page

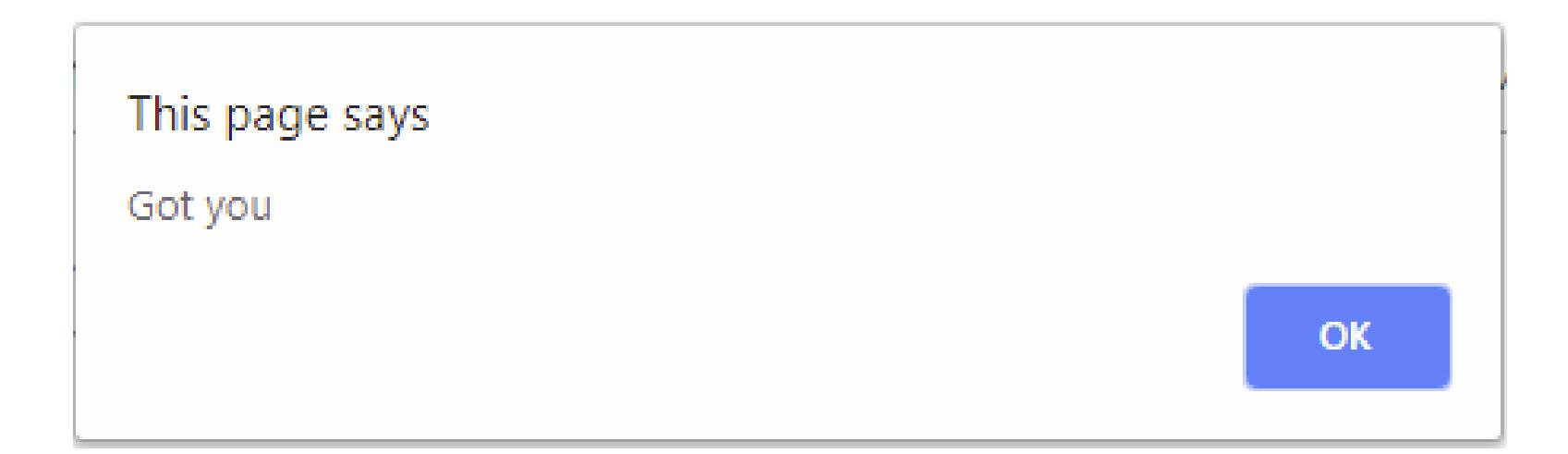

#### XSS vulnerability with JavaScript

```
<html>
<head>
<script type="text/javascript">
function showName() {
 var userin = document.getElementById("instuff").value;
 document.write("Hello " + userin);
}
</script>
</head>
<body>
<p>Example of XSS</p>
Username: <input type="text" onchange="showName();" id="instuff" 
  maxlength="80" size="50" />
Password: <input type="text"/>
</body>
</html>
```
#### Top 10 Vulnerabilities

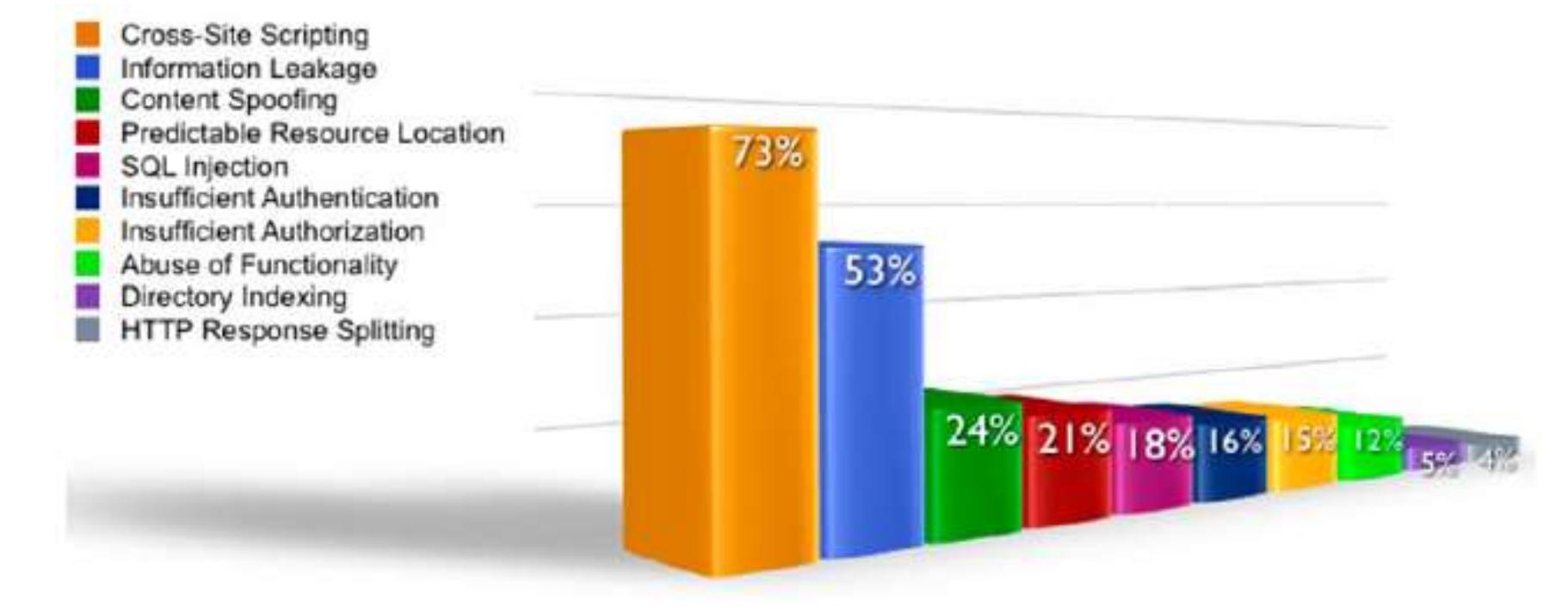

Figure 2. Top 10 vulnerability classes by percentage likelihood.

#### Vulnerability Stats

Source: MITRE CVE trends

Majority of vulnerabilities now found in web software

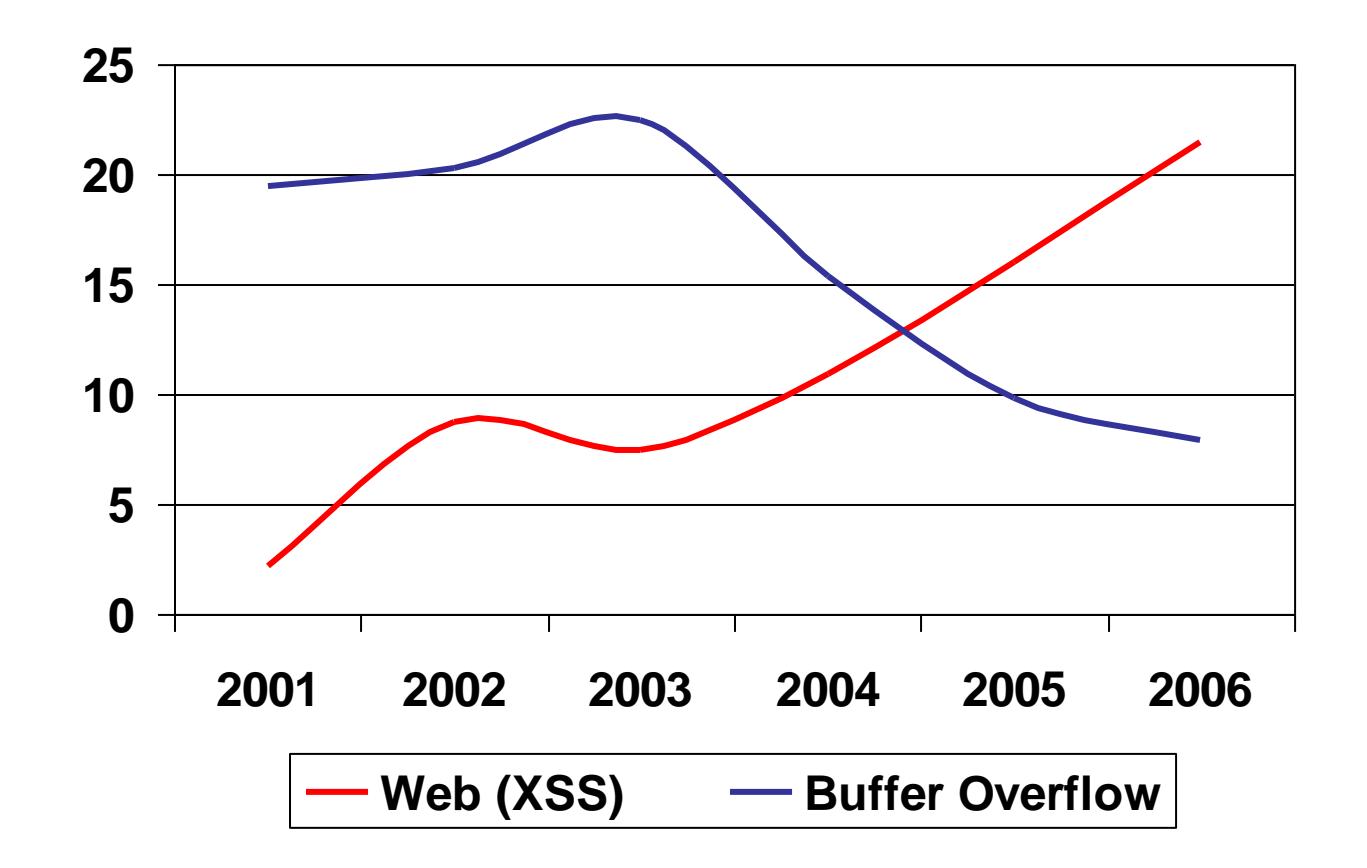

# Attacking Yourself

• If you enter script in an input field that is then displayed in your browser, aren't you attacking yourself?

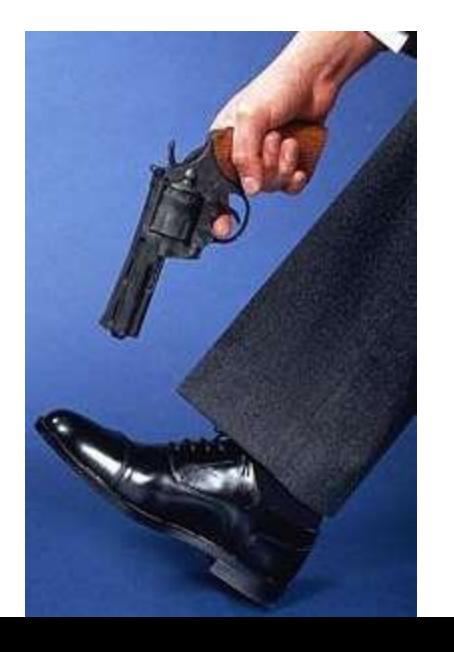

### Non-Persistent (Reflected) XSS Attacks

- Most common type
- With invalidated user-supplied data in a resulting webpage without html encoding, client-side code can be injected into the dynamic page
- Then with some social engineering
	- Manipulating someone to perform actions
- An attacker convinces a user to follow a malicious URL which injects code into the resulting page
- Now the attacker has full access to that pages content

# Persistent (Stored) XSS Attacks

- Allows the most powerful kinds of attacks
- First data is stored in a server provided by a web application
- It is later shown to a user on a webpage without any html encoding
	- Ex: Online message board that allows users to post messages for other users to read
- With this method, malicious scripts can be provided more than once
- An attack can affect a large amount of users and the application can also be infected by a XSS Virus or Worm

#### DOM-Based (Local) XSS Attacks

- Document Object Model
	- Standard object model for representing html
- Problem exists within the page's client side script
- If an attacker hosts a malicious site, which contains a vulnerable website on a clients local system, a script can be injected
- Now the attacker can run the privileges of that users browser on their system "Local Zone"
- Can be either persistent or non-persistent

#### OWASP Guidelines

• XSS (Cross Site Scripting) Prevention Cheat Sheet

- An HTML document has slots where a developer is allowed to put untrusted data
- Putting untrusted data in other places in the HTML is not allowed
- You need to take certain steps to make sure that the data does not break out of that slot

# HTML Entity Encode

• HTML Entity Encode converts certain characters (particularly those used in scripts) to escape sequences

> & --> &  $\langle$  --> <  $>$  --> >  $" -->$  "

• This can help prevent XSS in certain cases

# Using User Input

- Use HTML Entity Encode for all data displayed as normal text
- Use HTML Entity Encode for untrusted data inserted into html common attributes
- The only safe place to put untrusted data into JavaScript is inside a quoted "data value"

# Sanitizing Input

- A good way to avoid problems is to not allow characters that should not be in the input
	- "White Listing" is allowing only valid characters
	- "Black Listing" is preventing invalid characters
- A user's name should not include brackets
- The sanitizing should be aware of encoded data
- There are many libraries to provide sanitation

#### What names will cause input problems?

- A. Susan O'Malley
- B. Kurt Gödel
- C. Ségolène Royal
- D. All the above
- E. None of the above

# XSS Problem

- XSS is a complex problem that is not going away anytime soon
- The browser is insecure by design
- It understands JavaScript
- Disabling scripting seriously dampens the user's browsing experience